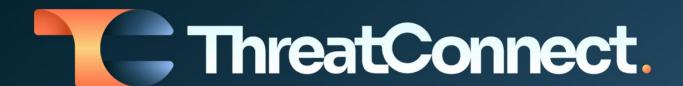

# Tanium™ Threat Response – Indicators Integration Configuration Guide

Software Version 4.0

Integration Guide

March 30, 2023

30065-02 EN Rev. A

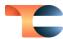

©2023 ThreatConnect, Inc.

ThreatConnect® is a registered trademark of ThreatConnect, Inc.

Tanium $^{™}$  is a trademark of Tanium, Inc.

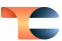

# **Table of Contents**

| Overview                            | 4   |
|-------------------------------------|-----|
| Dependencies                        | 4   |
| ThreatConnect                       | . 4 |
| Tanium Threat Response Dependencies | . 4 |
| Application Setup and Configuration | 4   |
| Configuration Parameters            | 5   |
| Parameter Definitions               | . 5 |

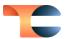

#### Overview

The ThreatConnect® integration with Tanium Threat Response – Indicators enables ThreatConnect customers to send Address, File, and Host Indicators from ThreatConnect to their Tanium Threat Response instance as Intel Packages based on specified criteria. This functionality allows users to operationalize intelligence from ThreatConnect in the form of searching and monitoring for malicious Indicators in their endpoint environment.

## Dependencies

#### ThreatConnect

Active ThreatConnect Application Programming Interface (API) key

**Note**: All ThreatConnect dependencies will be provided by default to subscribing ThreatConnect Cloud customers. Customers on Dedicated Cloud and On-Premises instances can enable these settings on the **Account Settings** screen within their ThreatConnect instance.

## Tanium Threat Response Dependencies

Active Tanium Threat Response API key

## Application Setup and Configuration

Organization Administrators should set up and configure the **Tanium Threat Response – Indicators** App. See the "Creating a Job" sub-section of the "Apps and Jobs" section of *ThreatConnect Organization Administration Guide* for instructions on how to set up and configure a Job App. It is highly recommended to review the App configuration prior to running or activating the corresponding Job.

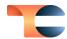

# Configuration Parameters

### Parameter Definitions

The parameters defined in Table 1 apply to the configuration parameters during the Jobcreation process.

Table 1

| Name                             | Description                                                                                                    | Required? |
|----------------------------------|----------------------------------------------------------------------------------------------------|-----------|
| Api User                         | The username of the ThreatConnect API account.                                                                                                   | Yes       |
| Tanium Address                   | The address of the Tanium Threat Response instance.                                                                                              | Yes       |
| Tanium Username                  | The username for the Tanium Threat Response instance.                                                                                            | Yes       |
| Tanium Password                  | The password for the Tanium Threat Response instance.                                                                                            | Yes       |
| Verify SSL Cert                  | Select this checkbox to enable SSL verification for the connection between ThreatConnect and Tanium Threat Response.                             | No        |
| Tanium Threat<br>Response Source | The name of the source in Tanium Threat Response that will be created or used for adding Indicators. The default value is <b>ThreatConnect</b> . | Yes       |
| ThreatConnect<br>Owners          | The ThreatConnect owner(s) whose Indicators will be sent to Tanium Threat Response.                                                              | No        |
| Indicator Types                  | The type(s) of Indicators that will be sent to Tanium Threat Response. Accepted values include the following:  • Address  • File                 | No        |

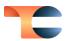

|                               | • Host                                                                                                    |     |
|-------------------------------|----------------------------------------------------------------------------------------------------|-----|
| Last Modified                 | The last time the App ran. Data modified since this date will be included on the first run. Thereafter, the date will be updated automatically each time the Job completes successfully. The default value is <b>30 days ago</b> .                                                                                            | Yes |
|                               | Warning: Do not edit this parameter.                                                                                                    |     |
| TQL                           | A custom ThreatConnect Query Language (TQL) query for filtering Indicators. When used, all other filter-based parameters (Indicator Types, ThreatConnect Owners, Include Tags, Exclude Tags, Maximum False Positive Count, Minimum Confidence Rating, Minimum ThreatAssess Score, and Minimum Threat Rating) will be ignored. | No  |
| Include Tags                  | The Tag(s) that Indicators must include in order to be sent to Tanium Threat Response. Indicators must include <b>at least one</b> of the specified Tags in order to be sent.                                                                                                    | No  |
| Exclude Tags                  | The Tag(s) that Indicators must exclude in order to be sent to Tanium Threat Response. Indicators that include <b>any</b> of the specified Tags will not be sent.                                                                                                    | No  |
| Minimum<br>ThreatAssess Score | The minimum ThreatAssess score that Indicators must have in order to be sent to Tanium Threat Response.                                                                                                    | No  |
| Minimum Confidence<br>Rating  | The minimum Confidence Rating that Indicators must have in order to be sent to Tanium Threat Response.                                                                                                    | No  |

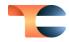

| Minimum Threat Rating           | The minimum Threat Rating that Indicators must have in order to be sent to Tanium Threat Response.                                                                                                    | No  |
|---------------------------------|----------------------------------------------------------------------------------------------------|-----|
| Maximum False<br>Positive Count | The maximum number of false positives that Indicators can have in order to be sent to Tanium Threat Response. When used, only Indicators with a false positive count less than or equal to the specified value will be sent. | No  |
| Logging Level                   | Determines the verbosity of the logging output for the application.                                                                                                    | Yes |